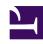

# **GENESYS**

This PDF is generated from authoritative online content, and is provided for convenience only. This PDF cannot be used for legal purposes. For authoritative understanding of what is and is not supported, always use the online content. To copy code samples, always use the online content.

## Designer Private Edition Guide

DAS metrics and alerts

## Contents

- 1 Metrics
- 2 Alerts

Find the metrics DAS exposes and the alerts defined for DAS.

| Service | CRD or annotations? | Port | Endpoint/Selector                                                                                                    | Metrics<br>update<br>interval |
|---------|---------------------|------|----------------------------------------------------------------------------------------------------|-------------------------------|
| DAS     | ServiceMonitor      | 8081 | selector:     matchLabels:         {{- include}}  "das.serviceSelectorLabels" .   nindent 6 }}  Labels to identify which service to communicate with depend on an unique label applicable to DAS.  Path: /metrics | 10 seconds                    |

#### See details about:

- DAS metrics
- DAS alerts

### Metrics

Given below are some of the metrics exposed by the DAS service:

## **Important**

DAS exposes many Genesys-defined as well as system metrics. You can query Prometheus directly to see all the available metrics. The metrics documented on this page are likely to be particularly useful. Genesys does not commit to maintain other currently available DAS metrics not documented on this page.

| Metric and description                                                                            | Metric details                                   | Indicator of |
|---------------------------------------------------------------------------------------------------|--------------------------------------------------|--------------|
| sdr_requests_received  Number of requests received since DAS is running (provided for each CCID). | Unit: Type: Counter Label: Sample value: 1998352 |              |
| sdr_requests_rejected                                                                             | Unit:                                            |              |

| Metric and description                                                                     | Metric details                                 | Indicator of |
|--------------------------------------------------------------------------------------------|------------------------------------------------|--------------|
| Number requests rejected since DAS is running (provided for each CCID).                    | Type: Counter Label: Sample value:             |              |
| data_tables_requests_failures                                                              | Unit:                                          |              |
| Number of failed data table requests since DAS is running (provided for each CCID).        | Type: Counter<br>Label:<br>Sample value: 80    |              |
| data_tables_request_duration                                                               | Unit: seconds                                  |              |
| Data table requests latency in seconds, since DAS is running (provided for each CCID).     | Type: Histogram<br>Label:<br>Sample value: 189 |              |
| business_hours_requests_failur                                                             | eynit:                                         |              |
| Number of failed business hours requests since DAS is running.                             | Type: Counter Label: Sample value:             |              |
| business_hours_request_durati                                                              | obnit: seconds                                 |              |
| Business hours requests latency in seconds, since DAS is running (provided for each CCID). | Type: Histogram<br>Label:<br>Sample value: 26  |              |
| special_days_requests_failures                                                             | Unit:                                          |              |
| Number of failed special days requests since DAS is running.                               | Type: Counter Label: Sample value:             |              |
| special_days_request_duration                                                              | Unit: seconds                                  |              |
| Special days requests latency in seconds, since DAS is running (provided for each CCID).   | Type: Histogram<br>Label:<br>Sample value: 34  |              |
| external_requests_failures                                                                 | Unit:                                          |              |
| Number of failed external requests since DAS is running.                                   | Type: Counter<br>Label:<br>Sample value:       |              |
| external_requests_timedout                                                                 | Unit:                                          |              |
| Number of timed out external requests since DAS is running.                                | Type: Counter Label: Sample value:             |              |
| external_requests_duration                                                                 | Unit: seconds                                  |              |
| External requests latency in seconds, since DAS is running.                                | Type: Histogram<br>Label:<br>Sample value:     |              |
| das_http_request_duration_sec                                                              | olddist: seconds                               |              |

| Metric and description                                                     | Metric details                                | Indicator of |
|----------------------------------------------------------------------------|-----------------------------------------------|--------------|
| HTTP request latency in seconds (provided for each request type and CCID). | Type: Histogram<br>Label:<br>Sample value: 40 |              |
| das_http_requests_total  Number of HTTP requests (provided for             | Unit: Type: Counter Label:                    |              |
| each request type and CCID).                                               | Sample value: 40                              |              |
| nginx_metric_errors_total                                                  | Unit:                                         |              |
| Number of nginx-lua-prometheus errors.                                     | Type: Counter<br>Label:<br>Sample value: 2    |              |

## Alerts

The following alerts are defined for DAS.

| Alert                                                  | Severity      | Description                                                        | Based on | Threshold                        |
|--------------------------------------------------------|---------------|--------------------------------------------------------------------|----------|----------------------------------|
| CPUUtilization<br>(Alarm: Pod CPU<br>Usage)            | CRITICAL      | Triggered when a pod's CPU utilization is beyond the threshold.    |          | 75%<br>Default interval:<br>180s |
| MemoryUtilization<br>(Alarm: Pod<br>Memory Usage)      | CRITICAL      | Triggered when a pod's memory utilization is beyond the threshold. |          | 75%<br>Default interval:<br>180s |
| containerRestartAler<br>(Alarm: Pod<br>Restarts Count) | t<br>CRITICAL | Triggered when a pod's restart count is beyond the threshold.      |          | 5<br>Default interval:<br>180s   |
| containerReadyAlert<br>(Alarm: Pod Ready<br>Count)     | CRITICAL      | Triggered when a pod's ready count is less than the threshold (1). |          | 1<br>Default interval:<br>60s    |
| AbsentAlert<br>(Alarm:<br>Deployment<br>availability)  | CRITICAL      | Triggered when DAS pod metrics are unavailable.                    |          | 1<br>Default interval:<br>60s    |
| WorkspaceUtilization                                   | HIGH          | Triggered when file                                                |          | 80%                              |

| Alert                                                  | Severity | Description                                                                                                    | Based on | Threshold                        |
|--------------------------------------------------------|----------|----------------------------------------------------------------------------------------------------|----------|----------------------------------|
| (Alarm: Azure<br>Fileshare PVC<br>Usage)               |          | share usage is<br>greater than the<br>threshold.                                                                   |          | Default interval:<br>180s        |
| Health<br>(Alarm: Health<br>Status)                    | CRITICAL | Triggered when DAS health status is 0.                                                                             |          | 0<br>Default interval:<br>60s    |
| WorkspaceHealth<br>(Alarm: Workspace<br>Health Status) | CRITICAL | Triggered when DAS is not able to communicate with the workspace.                                                  |          | 0<br>Default interval:<br>60s    |
| PHPHealth<br>(Alarm: PHP Health<br>Status)             | CRITICAL | Triggered when<br>Designer/DAS<br>experiences a PHP<br>Health check<br>failure.                                    |          | 0<br>Default interval:<br>60s    |
| ProxyHealth<br>(Alarm: Proxy<br>Health Status)         | CRITICAL | Triggered when<br>Designer/DAS<br>experiences a<br>Proxy Health check<br>failure.                                  |          | 0<br>Default interval:<br>60s    |
| HTTP5XXCount<br>(Alarm: Application<br>5XX Error)      | HIGH     | Triggered when DAS exceeds the allowed 5xx error count threshold specified here.                                   |          | 10<br>Default interval:<br>180s  |
| HTTP4XXCount<br>(Alarm: Application<br>4XX Error)      | HIGH     | Triggered when DAS exceeds the 4xx error count threshold specified here.                                           |          | 100<br>Default interval:<br>180s |
| PhpLatency<br>(Alarm: DAS PHP<br>Latency Alert)        | HIGH     | Triggered when the average time taken by a PHP request is greater than the threshold (in seconds) specified here.  |          | 10s<br>Default interval:<br>180s |
| HTTPLatency<br>(Alarm: DAS HTTP<br>Latency Alert)      | HIGH     | Triggered when the average time taken by a HTTP request is greater than the threshold (in seconds) specified here. |          | 10s<br>Default interval:<br>180s |